## **KARTA MODUŁU**

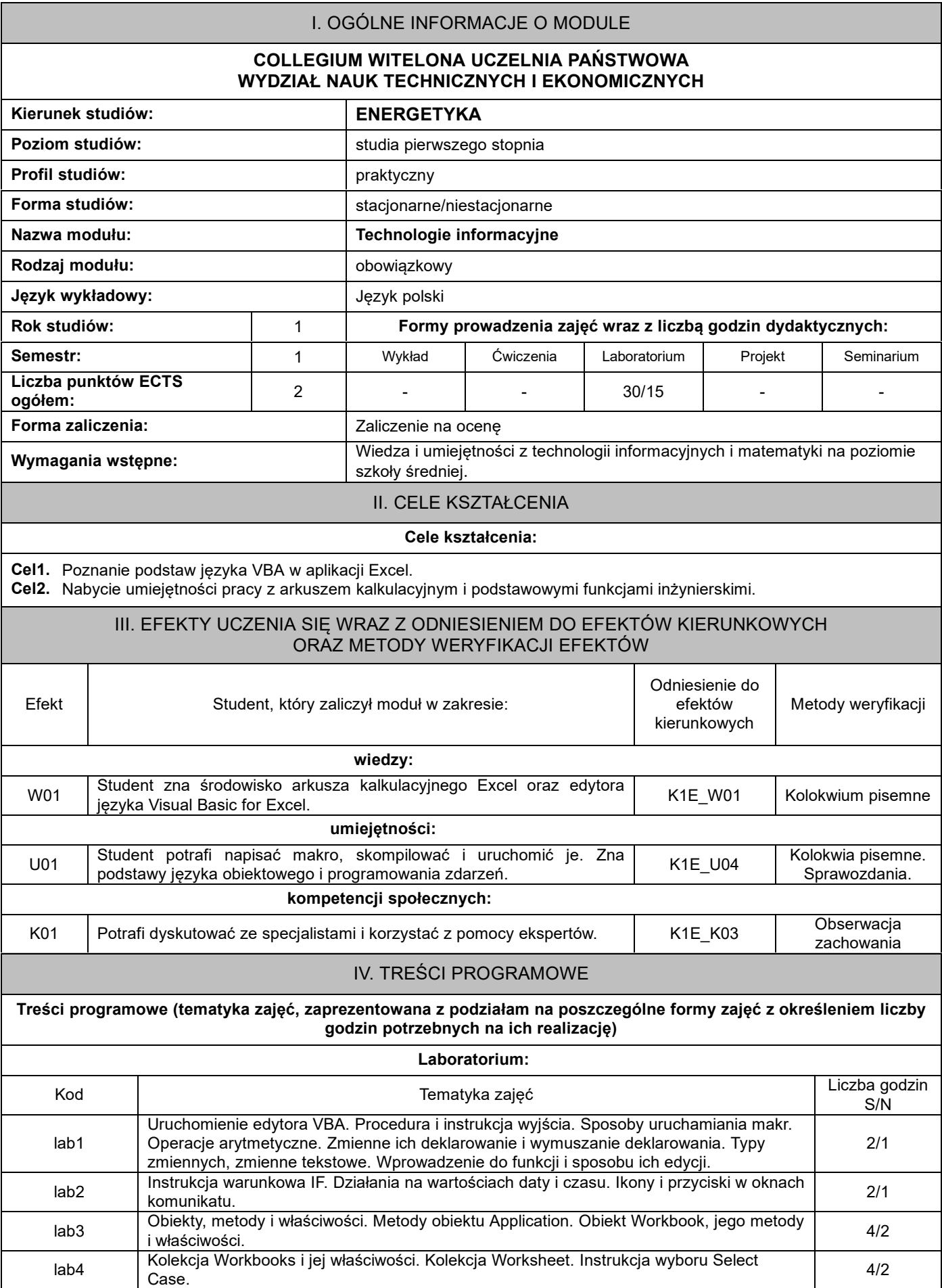

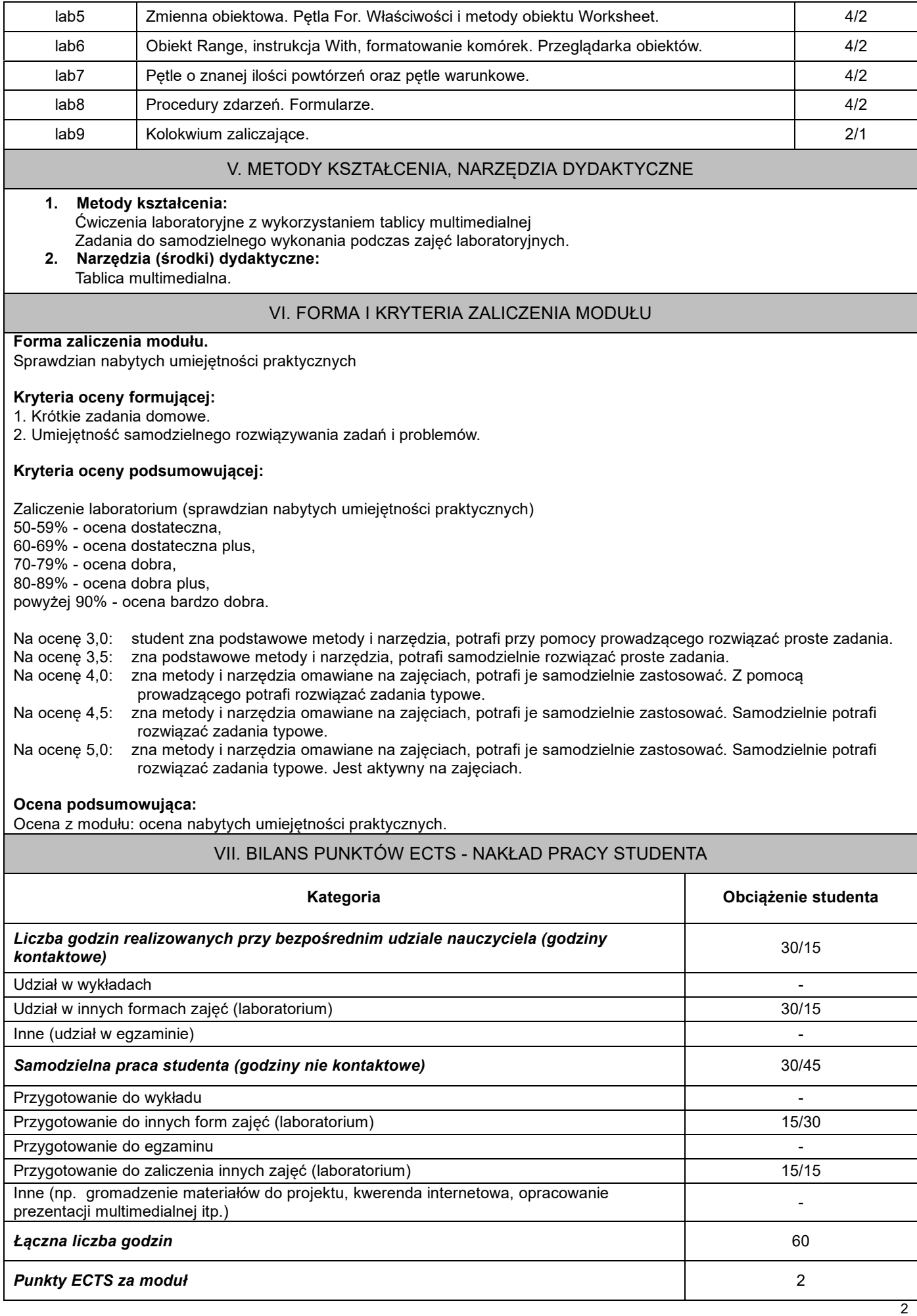

## VIII. ZALECANA LITERATURA

## **Literatura podstawowa:**

- 1. Gromulski P. *Excel w praktyce, wyd. Wiedza i Praktyka 2016*
- 2. Walkenbach J., *Excel 2010. Programowanie w VBA (ebook), Wyd. Helion 2016*
- 3. Alexander M. (red.), *Excel 2016 PL, Programowanie w VBA*, *Wyd. Helion 2016*

## **Literatura uzupełniająca:**

1. Walkenbach J., *Excel 2013 Pl, Programowanie w VBA dla Bystrzaków*, Wyd. Septem, 2015